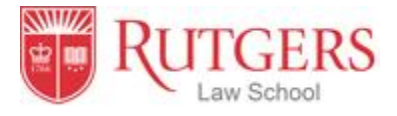

## **Laptop Specifications for Rutgers Law School in Newark**

# **Students entering Rutgers Law School in the 2017-18 academic year should have a laptop computer**.

All law students are required to have laptops for communications and for taking final examinations. If you do not already have one, we urge you to consider purchasing a laptop that meets the Law School criteria before you start school. Newark Computing Services (NCS) provides public computing and printing facilities in the Law School library. However, because these facilities are limited, and are inadequate to meet the demand during heavy use periods of the year, and also because law school examinations are taken on computers, we require each entering student to have a laptop meeting certain specifications.

We will not mandate a particular make or model laptop, but we will require that the laptop you use for law school exams meet certain minimum standards. First, it must have wireless (at least 802.11b) capability, in good working order. Second, it must run on Windows7®, Windows 8®, Windows 10® or Mac OSX Lion or higher®. And third, it must have a removable media drive or USB memory stick drive. Smart pads and readers are not acceptable alternatives for exam taking.

#### **Create your NetID**

Students are assigned a Rutgers unique identifier known as a NetID, comprised of initials and a unique number (e.g. jqs23). In order to access many of the electronic services available to you at Rutgers, you need to activate your Rutgers NetID. You may activate your account via the Internet by pointing your browser to: [https://netid.rutgers.edu/activateNetId.htm.](https://netid.rutgers.edu/activateNetId.htm) You should identify yourself as a "student" when asked to choose an account type. Anyone new to Rutgers should select "new student."

If you are having difficulty with your NetID, please contact the Newark OIT helpdesk at 973-353-5083 or help@newark.rutgers.edu.

#### **Create your University email account**

Each Rutgers student receives a University email account. The Law School relies on e-mail as the most efficient means of communication with students. Incoming students who have paid their deposit will, over the course of the summer, be able to create their own accounts on ScarletApps, including ScarletMail. Indeed, you may be able to do so now.

**If you are purchasing a new laptop** (and most incoming students choose to do so), several models are available from our partner vendors at educational discounts. To configure a computer that will meet your needs, go to [http://findtech.rutgers.edu,](http://findtech.rutgers.edu/) and click on "For Personal Purchases." At the next screen,

At the Law School, we have standardized on Dell® computers due to their reliability and serviceability, but you should feel free to shop for the brand that best suits your requirements and budget. You will find Rutgers-recommended configurations in the Dell® store at findtech. They have been chosen to meet various levels of use and various price points, and have significant volume discounts. However, it is always wise to pay attention to "back-to-school" specials, as there is no guarantee that the Rutgersnegotiated price is the lowest available. The Dell store, however, is an excellent place to get a good idea about what constitutes an entry, mid, or high level laptop. You can generalize this knowledge and apply it to other vendors' systems.

## **Software**

Note: In order to access University software listed below, you need to activate your NetID first.

- You may choose to purchase various Microsoft<sup>®</sup> software upgrades through the university's software portal a[t https://software.rutgers.edu.](https://software.rutgers.edu/) The license fee is about 80 dollars.
- The University offers ScarletApps which includes the core Google hosted applications such as Gmail (ScarletMail), Docs, Calendar, Video and Sites. Unlike Google apps' regular version, this business version provides bigger storage and privacy. It is free but needs to be activated at <http://scarletmail.rutgers.edu/>
- Alternatively, the Law School maintains an enterprise license for Word Perfect Office®, which includes Presentation® and Quattro Pro® software. This will provide you with basic applications for word processing, spreadsheets, and presentations. It can be downloaded here: [https://njlegallib.rutgers.edu/downloads.](https://njlegallib.rutgers.edu/downloads)
- The University also provides free access to a custom virus prevention software installer known as RADS at [http://rads.rutgers.edu/.](http://rads.rutgers.edu/) It contains Symantec® software and is available to you free of charge as long as you are a student at Rutgers.

## **Computer labs**

There are eleven computer labs on the Newark Campus. For location and service hours, please visit: <https://ncs.newark.rutgers.edu/labs>

#### **Networking at the Law School**

Note: In order to access University software listed below, you need to activate your NetID first.

The Center for Law and Justice (CLJ) provides connectivity to Rutgers' Networks and systems and the Internet through two types of local area networks (LANs): 10/100 Ethernet and Wireless Ethernet. In order to connect your laptop to the internet from the Law School, your laptop must have at least **802.11b wireless capability**. Most new laptops are configured with this interface type already built in. If your existing laptop does not have such capability, wireless USB devices are generally available to fit most new and many older models.

You can pick up a wireless signal in the lower level of CLJ and a large percentage of the first through fourth floors, including classrooms, lounge seating, many library tables and legal clinic work areas. You can login to Rutgers networks through these wireless networks the same way you login through the hardwired Ethernet LANs, using a browser, your NetID and password. Complete information and configuration instructions may be found here: [http://ruwireless.rutgers.edu](http://ruwireless.rutgers.edu/)

## **Printing**

Students can use the printer in the computer labs to print out b/w or color copies. For more information, visi[t https://ncs.newark.rutgers.edu/node/3947](https://ncs.newark.rutgers.edu/node/3947)

*Composed by Computer Services office of Rutgers Law School. If you have questions or computer problems, call 973-353-1290 or email at computerservices@law.rutgers.edu*